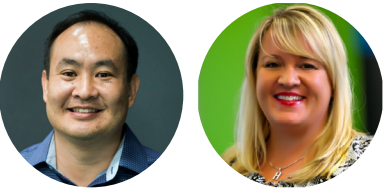

PLUMBING **6** 

Cheat Sheet: Social Amplification Engine

#### **1 PLUMBING**

- Create your Google Tag Manager (GTM) account.
- Publish your GTM container and tags to website. F **Create your Facebook Ads account using "Business**
- **Manager" (http://business.facebook.com).**
- F **Create your Google Ads account and tie it to the Google My Client Center (MCC).**
- F **Create your Google Analytics account.**
- Set up Facebook Pixels and Standard Events with GTM.
- **Set up Google Remarketing Pixel using GTM.**

Verify everything is set up correctly.

Set up Google Analytics with GTM.

### **2 GOALS**

- F **Define your mission (start with WHY) and identify the desired outcome and customer segments.**
- Identify your primary goal(s) in the next 90 days.
- F **State your target Cost per Acquisition (CPA) or Return On Ad Spend (ROAS).**
- F **Determine your ads budget relative to campaign goals (optimizing for clicks, page likes, form submissions, etc.).** F Choose 1 key metric for each funnel stage: audience,
- engagement, and conversion (AEC).
- Develop your brand by moving through the 6 phases of the [personal branding](http://blitzmetrics.com/pbg) guide (**<http://blitzmetrics.com/pbg>**).

## **Basic tasks in bold.**

# **3 CONTENT 2**

F **Assemble a list of third-party endorsements, especially positive mentions from high-authority sites.**

**CONTENT** 

OALS > C

- F **Create video content starting with a 3-minute "why" video (http://blitzmetrics.com/faq).**
- F **Create a content calendar for your social media platform.**
- **Create promotional content to drive conversions.**
- F **Create at least 1 blog post a month.**
- Create personas for the top 3 customer segments you serve; these personas will drive targeting.
- Highlight at least 1 key objection for each persona (for either your product or industry).
- Gather suitable content for each stage of the AEC funnel, addressing every key objection or each persona.

### **4 Targeting**

- F **Import your customers' and leads' emails into Facebook and Google as custom audiences.**
- F **List potential targets on Facebook and Twitter direct interests related to your brand, names of closest competitors, common interests your customers share, industry influencers your customers and competitors follow, and people working at the media firms.**
- F **Create saved target audiences on Facebook for cold traffic - consider targeting by employer, job title, and interest.**
- F **Create 1% lookalike audience for each major landing page, thank you page, and email list.**
- F **Amplify a video and create video remarketing audiences.** F **Create your first Website Custom Audience on Facebook.**
- F Create 1-, 30-, and 180-day audiences (Website Custom Audiences) site-wide, for each major landing page and thank you page.

# **3 AMPLIFICATION** ONTENT TARGETING AMPLIFICATION OPTIMIZATION

- F **Boost the top 3 to 5 pieces of content on Facebook to at least 1 Saved Audience per persona.** F **Separate campaigns by audience, engagement, and**
- **conversion.**
	- F **Create media inception ads using the Dollar A Day strategy ([http://blitzmetrics.com/fdd\)](http://blitzmetrics.com/fdd).**
- For each unpublished post, use tracking (UTM) parameters **in the URL.**
- Create unpublished posts with Website Clicks objective using Power Editor, bid for Website Clicks (CPC), and use at least 1 Saved Audience per persona.
- Set up remarketing ads for 1-day landing page abandoners on AdWords and Facebook.

#### **5 Optimization**

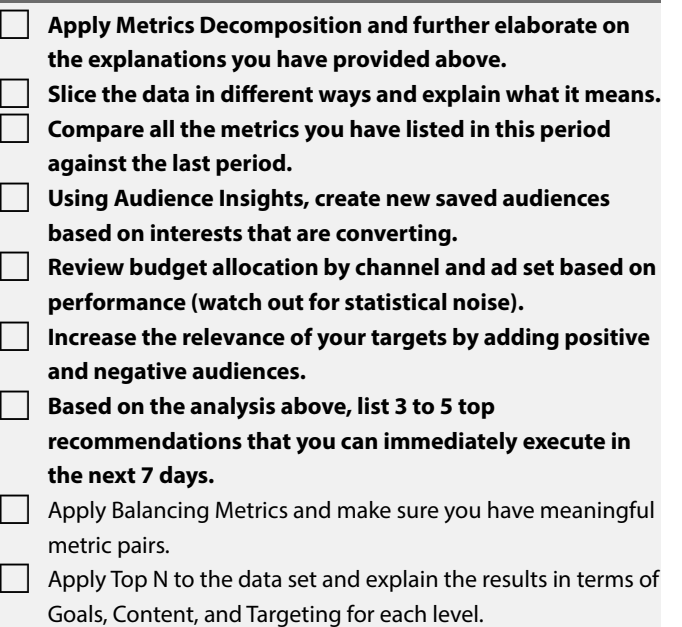

Refine lookalike audiences.

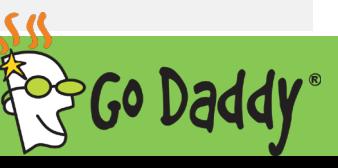